## **2021-10-25**

[Yong Wook Kim](https://opensource.ncsa.illinois.edu/confluence/display/~ywkim)

## [Minu Mathew](https://opensource.ncsa.illinois.edu/confluence/display/~minum)

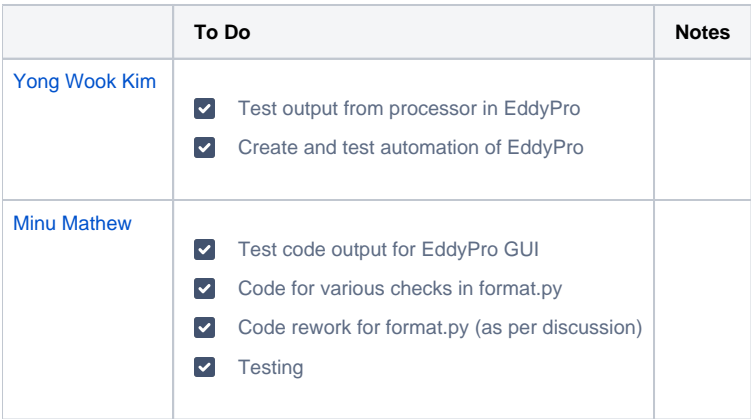